# **Adobe Photoshop CS6 Crack With Serial Number For Windows [Latest]**

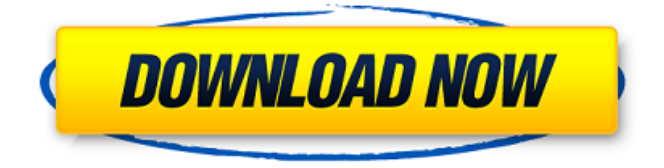

### **Adobe Photoshop CS6 Crack +**

\* Eazel.com offers the user-friendly tutorials and lessons for learning Adobe Photoshop for free.

## **Adobe Photoshop CS6 PC/Windows**

The major difference between Adobe Photoshop Elements and the professional version is the choice of editing and composition tools: they are of lower quality and less precise. Adobe Photoshop Elements also has fewer features than professional versions. However, for every feature it lacks, it provides an editing method that can be used to work around the problem. In some cases, it actually makes the process easier. Note: All files in this tutorial can be found in this ZIP archive. The following tutorial describes the most common features in Photoshop Elements that are used by the majority of designers. It will teach you how to access these tools, quickly perform tasks with them and troubleshoot problems that may arise. This tutorial is more about using the application than creating the perfect image, although there is a little bit of image editing included. These Photoshop Elements tutorials are intended for beginners and intermediate users. We highly recommend using the online Help file to assist you while working through the tutorials, as Help is not included with the program. Contents: The Basics Getting Started The Panorama Tool Working With the Guide Pane Using Layer Masks Adjusting the Resolution of an Image Increasing the Size of an Image Cropping the Image Working with the Eraser Tool Using the Magic Wand Tool Using the Lasso Tool Editing with the Clone Stamp Tool Using the

Healing Brush Painting with the Paint Bucket Using the Text Tool Using the Brush Tool Using Smart Objects Using Layer Comps Adding a Simple Stencil Using the Spot Healing Brush Setting a Target Color for an Area Getting Started with Layers Creating a New Layer Creating a Layer Mask Adding Layer Masks Using Layer Masks Adding an Adjustment Layer Using an Adjustment Layer Using Gradients Using a Gradient Fill Using Gradient Variations Applying a Gradient Applying a Gradient Fill Selecting an Area to Fill With a Gradient Combining Gradients Using a Custom Gradient Creating a Pattern Creating a Custom Pattern Using Patterns Combining Patterns Creating a Brush Creating a Pattern Brush Using a Pattern Brush Creating a Mix Brush Using a Mix Brush Adding a a681f4349e

#### **Adobe Photoshop CS6 Crack+**

Q: Browser cannot find jQuery even though I've included all the files I've been having problems with not rendering properly in Chrome or Firefox. I've tried installing Chrome Frame but it seems to break everything. I'm using WAMP server in case that's what's causing the problems. I'm on Windows 7. My machine was previously a windows 7 machine. Then I loaded Ubuntu 12.04. A: The error is referring to this request from Ubuntu: /etc/apache2/apache2.conf:1: Syntax error on line 1 of /etc/apache2/apache2.conf: Execute apache2-common This article is now closed for comment. However, you are welcome to read some of the discussions by visiting the comments thread. Email this article To Please provide your email address or phone number so we can contact you if we have questions about your comment. Your email address will not be published. Fill out this form and we'll send you a link to a PDF document with even more infographics Sign in with your account from Facebook, Twitter, or Google You will also receive an email. A weekly newsletter. Every Monday. This is your chance to register or sign in to an account with the firm. Do it here in case you forget. This article is now closed for comments. However, you are welcome to see some of the discussions in the comments.Grosjean pushing for Renault to win in 2015 After a tough 2009, Grosjean is anxious to see what his team can do this season Pastor Maldonado Fernando Alonso Sebastian Vettel Alonso is standing in for Ferrari's Felipe Massa, while Vettel has been drafted in for the Spaniard at Red Bull. Button is at McLaren as the replacement for former partner Lewis Hamilton, and BMW Sauber's Mark Webber has replaced Kimi Raikkonen. Button has the added advantage

## **What's New In?**

This package is built for the road when the weather is cold and wet. You always want to be prepared and when camping, it's a good idea to have food and clothes that will keep you warm and dry. Campers use tarps to cover their gear and trucks to protect their gear and themselves. Canvas tarps are great for several reasons. First of all, you can use them to cover items on the ground, such as tents, chairs, or even a groundsheet. They are great for covering up the items you don't want seen while you are camping and will keep your gear dry and clean. This tent is lightweight and can be set up in minutes with the Twin Cam Clamps, and the included pegs. You need to be in shape to carry this tent since it's the lightest one made. It's perfect for one person or a family with children. The poles are telescoping for increased width and strength and the tent is built to last through rough conditions. If you were going camping last week you would want a tent like this one. You need to stop and get yourself some, they are wonderful. FILED NOT FOR PUBLICATION JUL 24 2012 MOLLY C. DWYER, CLERK UNITED STATES COURT OF APPEALS U.S. C O U

# **System Requirements For Adobe Photoshop CS6:**

Dell Dimension 3000, Intenso 5000, Intenso 5000 Ultra, Intenso 6500, Or similar configuration. Running Times 300 frames 100 frames 20 frames 10 frames NVIDIA GeForce GTX 460 or equivalent NVIDIA NVIDIA GeForce GTX 460 or equivalent NVIDIA GeForce GTX 460 or equivalent 8GB RAM (32-bit) Or ATI Radeon HD 5750 or similar ATI Radeon HD 5750 or similar ATI Radeon HD 5750 or similar 4GB RAM (32-bit)

[https://noshamewithself.com/upload/files/2022/07/1YnzezzQjPXJsl6zAdOa\\_01\\_0c9114fe87f296](https://noshamewithself.com/upload/files/2022/07/1YnzezzQjPXJsl6zAdOa_01_0c9114fe87f2967fcc903c5b3469d1b0_file.pdf) [7fcc903c5b3469d1b0\\_file.pdf](https://noshamewithself.com/upload/files/2022/07/1YnzezzQjPXJsl6zAdOa_01_0c9114fe87f2967fcc903c5b3469d1b0_file.pdf) <https://ikcasino.com/2022/07/01/adobe-photoshop-2022-version-23-1-torrent-free/> [http://www.ubom.com/upload/files/2022/07/TtLDvG3h1oZqnIfTvBad\\_01\\_0c9114fe87f2967fcc9](http://www.ubom.com/upload/files/2022/07/TtLDvG3h1oZqnIfTvBad_01_0c9114fe87f2967fcc903c5b3469d1b0_file.pdf) [03c5b3469d1b0\\_file.pdf](http://www.ubom.com/upload/files/2022/07/TtLDvG3h1oZqnIfTvBad_01_0c9114fe87f2967fcc903c5b3469d1b0_file.pdf) <https://asigurativiitorul.ro/wp-content/uploads/2022/07/claquyt.pdf> [https://shoplidaire.fr/wp-content/uploads/2022/07/Adobe\\_Photoshop\\_CC\\_2018.pdf](https://shoplidaire.fr/wp-content/uploads/2022/07/Adobe_Photoshop_CC_2018.pdf) <https://versiis.com/31683/adobe-photoshop-2022-version-23-4-1-free-download/> [https://phatdigits.com/wp-content/uploads/2022/06/Adobe\\_Photoshop\\_CC\\_2014.pdf](https://phatdigits.com/wp-content/uploads/2022/06/Adobe_Photoshop_CC_2014.pdf) [https://www.techclipse.com/adobe-photoshop-express-nulled-serial-number-full-torrent-free](https://www.techclipse.com/adobe-photoshop-express-nulled-serial-number-full-torrent-free-download/)[download/](https://www.techclipse.com/adobe-photoshop-express-nulled-serial-number-full-torrent-free-download/) [https://teenzglobal.org/wp-content/uploads/2022/07/Photoshop\\_2021\\_Version\\_2200\\_Product\\_Ke](https://teenzglobal.org/wp-content/uploads/2022/07/Photoshop_2021_Version_2200_Product_Key_And_Xforce_Keygen___Free_WinMac.pdf) [y\\_And\\_Xforce\\_Keygen\\_\\_\\_Free\\_WinMac.pdf](https://teenzglobal.org/wp-content/uploads/2022/07/Photoshop_2021_Version_2200_Product_Key_And_Xforce_Keygen___Free_WinMac.pdf) <http://myquicksnapshot.com/?p=15517> [https://sjdistributions.com/adobe-photoshop-2021-version-22-0-1-keygen-generator-activation](https://sjdistributions.com/adobe-photoshop-2021-version-22-0-1-keygen-generator-activation-code-free-3264bit-latest-2/)[code-free-3264bit-latest-2/](https://sjdistributions.com/adobe-photoshop-2021-version-22-0-1-keygen-generator-activation-code-free-3264bit-latest-2/) <https://www.velocitynews.co.nz/advert/photoshop-2020-key-generator-free-license-key/> [https://www.apokoronews.gr/advert/adobe-photoshop-2021-version-22-4-crack-keygen-with](https://www.apokoronews.gr/advert/adobe-photoshop-2021-version-22-4-crack-keygen-with-serial-number-x64-2022-latest/)[serial-number-x64-2022-latest/](https://www.apokoronews.gr/advert/adobe-photoshop-2021-version-22-4-crack-keygen-with-serial-number-x64-2022-latest/) <http://djolof-assurance.com/?p=22655> [http://www.mtcpreps.com/wp-content/uploads/2022/06/Photoshop\\_2021\\_Version\\_2211\\_Registra](http://www.mtcpreps.com/wp-content/uploads/2022/06/Photoshop_2021_Version_2211_Registration_Code_Free_Download_PCWindows.pdf) [tion\\_Code\\_Free\\_Download\\_PCWindows.pdf](http://www.mtcpreps.com/wp-content/uploads/2022/06/Photoshop_2021_Version_2211_Registration_Code_Free_Download_PCWindows.pdf) <http://www.graham-lawler.com/wp-content/uploads/2022/07/pakkam.pdf> <https://vitraya.io/wp-content/uploads/2022/07/Photoshop.pdf> [https://waappitalk.com/upload/files/2022/07/9pWDIBhUrrY4BhWDaq8w\\_01\\_0c9114fe87f2967f](https://waappitalk.com/upload/files/2022/07/9pWDIBhUrrY4BhWDaq8w_01_0c9114fe87f2967fcc903c5b3469d1b0_file.pdf) [cc903c5b3469d1b0\\_file.pdf](https://waappitalk.com/upload/files/2022/07/9pWDIBhUrrY4BhWDaq8w_01_0c9114fe87f2967fcc903c5b3469d1b0_file.pdf) [https://www.xn--gber-0ra.com/upload/files/2022/07/z1nvhHzTVi7IJZGBXzlz\\_01\\_0c9114fe87f2](https://www.xn--gber-0ra.com/upload/files/2022/07/z1nvhHzTVi7IJZGBXzlz_01_0c9114fe87f2967fcc903c5b3469d1b0_file.pdf) [967fcc903c5b3469d1b0\\_file.pdf](https://www.xn--gber-0ra.com/upload/files/2022/07/z1nvhHzTVi7IJZGBXzlz_01_0c9114fe87f2967fcc903c5b3469d1b0_file.pdf)

[https://phxicc.org/wp-content/uploads/2022/06/Photoshop\\_EXpress\\_Crack\\_Patch\\_\\_Free\\_Registr](https://phxicc.org/wp-content/uploads/2022/06/Photoshop_EXpress_Crack_Patch__Free_Registration_Code_PCWindows.pdf) [ation\\_Code\\_PCWindows.pdf](https://phxicc.org/wp-content/uploads/2022/06/Photoshop_EXpress_Crack_Patch__Free_Registration_Code_PCWindows.pdf)